# Building Java Programs

Chapter 10 Lecture 10-1: ArrayList

**reading: 10.1** 

Copyright 2008 by Pearson Education

#### Exercise

- Write a program that reads a file and displays the words of that file as a list.
	- First display all words.
	- ! Then display them with all plurals (ending in "s") capitalized.
	- Then display them in reverse order.
	- . Then display them with all plural words removed.
- Should we solve this problem using an array?
	- Why or why not?

#### Naive solution

```
String[] allWords = new String[1000]; 
int wordCount = 0;
```

```
Scanner input = new Scanner(new File("data.txt"));
while (input.hasNext()) { 
    String word = input.next();
     allWords[wordCount] = word; 
     wordCount++;
```

```
• Problem: You don't know how many words the file will
 have.
```
- Hard to create an array of the appropriate size.
- ! Later parts of the problem are more difficult to solve.
- Luckily, there are other ways to store data besides in an array.

}

#### Lists

! **list**: a collection storing an ordered sequence of elements

- ! each element is accessible by a 0-based **index**
- ! a list has a **size** (number of elements that have been added)
- elements can be added to the front, back, or elsewhere
- ! in Java, a list can be represented as an **ArrayList** object

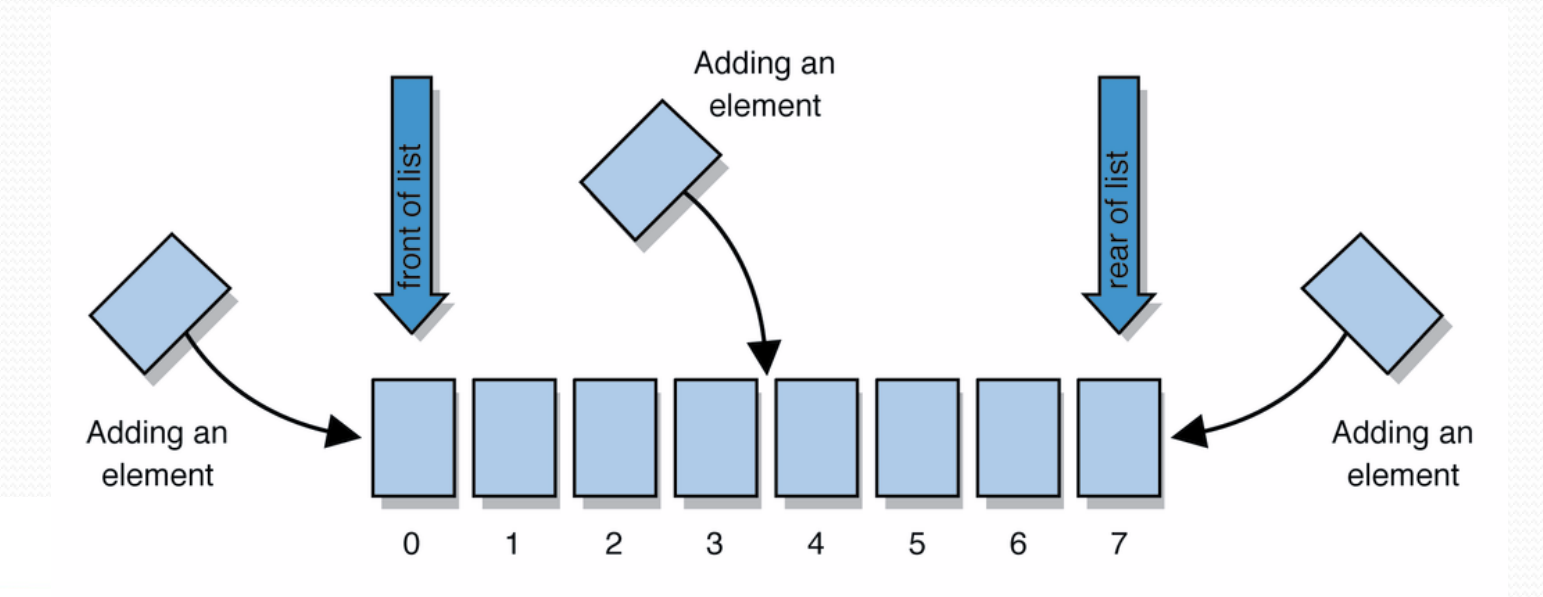

# Idea of a list

- Rather than creating an array of boxes, create an object that represents a "list" of items. (initially an empty list.)  $\lceil$
- You can add items to the list.
	- The default behavior is to add to the end of the list. [hello, ABC, goodbye, okay]
- The list object keeps track of the element values that have been added to it, their order, indexes, and its total size.
	- Think of an "array list" as an automatically resizing array object.
	- Internally, the list is implemented using an array and a size field.

# ArrayList methods (10.1)

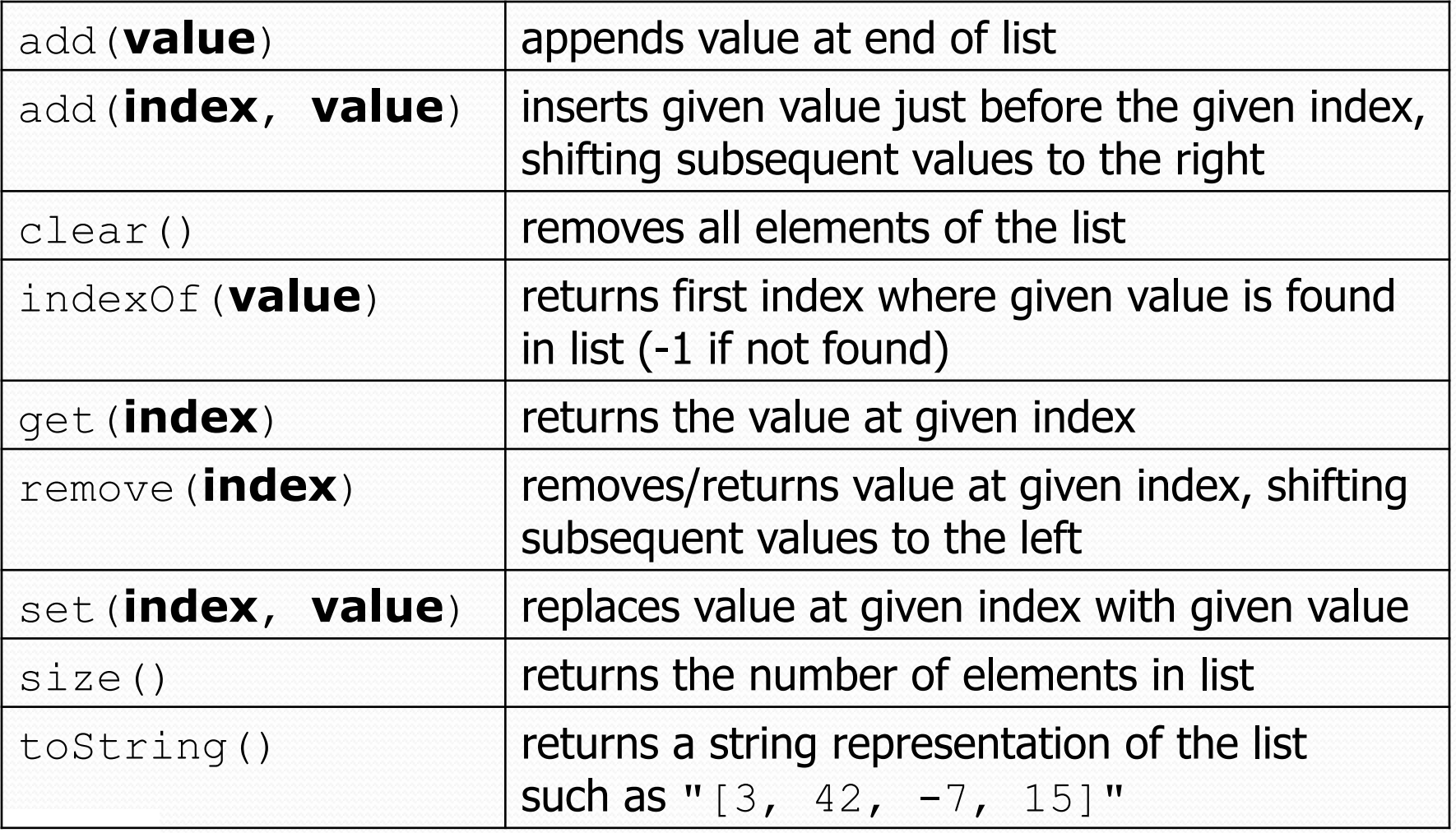

# Type Parameters (Generics)

ArrayList<**Type**> **name** = new ArrayList<**Type**>();

- When constructing an ArrayList, you must specify the type of elements it will contain between  $\leq$  and  $\geq$ .
	- ! This is called a *type parameter* or a *generic* class.
	- Allows the same ArrayList class to store lists of different types.

ArrayList**<String>** names = new ArrayList**<String>**(); names.add("Marty Stepp"); names.add("Stuart Reges");

# Learning about classes

- . The Java API Specification is a huge web page containing documentation about every Java class and its methods.
	- . The link to the API Specs is on the course web site.

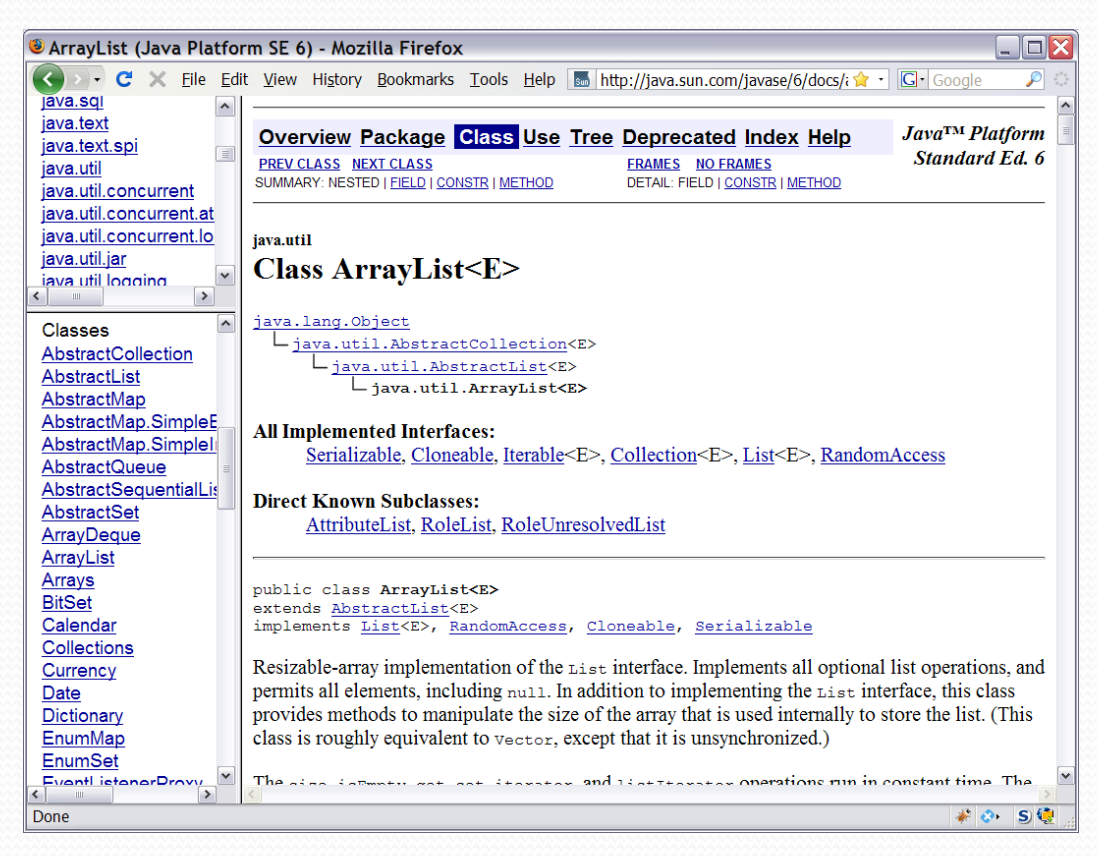

#### ArrayList vs. array

#### • construction

 $String[]$  names = new String[5]; **ArrayList<String> list = new ArrayList<String>();**

- storing a value  $names[0] = "Jessica";$ **list.add("Jessica");**
- retrieving a value String  $s = \text{names}[0]$ ; **String s = list.get(0);**

#### ArrayList vs. array 2

 $\bullet$  doing something to each value that starts with "B" for (int  $i = 0$ ;  $i <$  names.length;  $i++)$  { if (names[i].startsWith("B")) { ... } } **for (int i = 0; i < list.size(); i++) { if (list.get(i).startsWith("B")) { ... } }** 

```
• seeing whether the value "Benson" is found
  for (int i = 0; i < names.length; i++) {
        if (names[i].equals("Benson")) { ... } 
  }
```

```
if (list.contains("Benson")) { ... }
```
# Exercise, revisited

- Write a program that reads a file and displays the words of that file as a list.
	- First display all words.
	- Then display them in reverse order.
	- ! Then display them with all plurals (ending in "s") capitalized.
	- Then display them with all plural words removed.

# Exercise solution (partial)

```
ArrayList<String> allWords = new ArrayList<String>(); 
Scanner input = new Scanner(new File("words.txt"));
while (input.hasNext()) { 
    String word = input.next();
     allWords.add(word); 
}
```

```
System.out.println(allWords);
```
#### **// remove all plural words**

```
for (int i = 0; i < allWords.size(); i++) {
    String word = allWords.get(i); if (word.endsWith("s")) { 
         allWords.remove(i); 
        i--; }
```
}

#### ArrayList as parameter

public static void **name**(ArrayList<**Type**> **name**) {

#### • Example:

}

**// Removes all plural words from the given list.**  public static void removePlural(**ArrayList<String> list**) {

```
for (int i = 0; i < list.size(); i++) {
       String str = list.get(i); if (str.endsWith("s")) { 
            list.remove(i); 
           i--; } 
 }
```
• You can also return a list:

public static ArrayList<**Type**> **methodName**(**params**)

## ArrayList of primitives?

• The type you specify when creating an ArrayList must be an object type; it cannot be a primitive type.

**// illegal -- int cannot be a type parameter**  ArrayList**<int>** list = new ArrayList**<int>**();

 $\bullet$  But we can still use  $ArrayList$  with primitive types by using special classes called *wrapper* classes in their place.

```
// creates a list of ints 
ArrayList<Integer> list = new ArrayList<Integer>();
```
# Wrapper classes

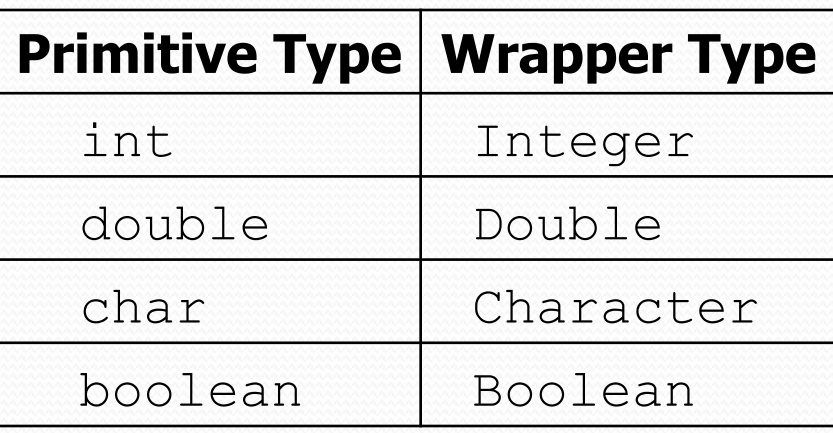

- A wrapper is an object whose sole purpose is to hold a primitive value.
- Once you construct the list, use it with primitives as normal:

```
ArrayList<Double> grades = new ArrayList<Double>(); 
grades.add(3.2); 
grades.add(2.7); 
...
```

```
double myGrade = grades.get(0);
```
#### Exercise

- ! Write a program that reads a file full of numbers and displays all the numbers as a list, then:
	- Prints the average of the numbers.
	- Prints the highest and lowest number.
	- ! Filters out all of the even numbers (ones divisible by 2).

# Exercise solution (partial)

```
ArrayList<Integer> numbers = new ArrayList<Integer>(); 
Scanner input = new Scanner(new File("numbers.txt"));
while (input.hasNextInt()) { 
    int n = input.nextInt();
     numbers.add(n); 
} 
System.out.println(numbers); 
filterEvens(numbers); 
System.out.println(numbers); 
... 
// Removes all elements with even values from the given list. 
public static void filterEvens(ArrayList<Integer> list) { 
    for (int i = list.size() - 1; i >= 0; i--) {
        int n = 1ist.get(i);
        if (n \& 2 == 0) {
             list.remove(i);
```
}}

}

## Other Exercises

- $\bullet$  Write a method  $reverse$  that reverses the order of the elements in an ArrayList of strings.
- Write a method capitalizePlurals that accepts an ArrayList of strings and replaces every word ending with an "s" with its uppercased version.
- Write a method removePlurals that accepts an ArrayList of strings and removes every word in the list ending with an "s", case-insensitively.

# Out-of-bounds

! Legal indexes are between **0** and the **list's size() - 1**.

. Reading or writing any index outside this range will cause an IndexOutOfBoundsException.

ArrayList<String> names = new ArrayList<String>(); names.add("Marty"); names.add("Kevin"); names.add("Vicki"); names.add("Larry"); System.out.println(names.get(0)); **// okay**  System.out.println(names.get(3)); // okay **System.out.println(names.get(-1)); // exception names.add(9, "Aimee"); // exception**

index 0 1 2 3 value Marty Kevin Vicki Larry

# ArrayList "mystery"

```
ArrayList<Integer> list = new ArrayList<Integer>(); 
for (int i = 1; i <= 10; i++) {
     list.add(10 * i); // [10, 20, 30, 40, ..., 100] 
}
```
• What is the output of the following code?

```
for (int i = 0; i < list.size(); i++) {
     list.remove(i); 
} 
System.out.println(list);
```
**• Answer:** 

```
[20, 40, 60, 80, 100]
```
# ArrayList "mystery" 2

```
ArrayList<Integer> list = new ArrayList<Integer>(); 
for (int i = 1; i \le 5; i++) {
     list.add(2 * i); // [2, 4, 6, 8, 10] 
}
```
• What is the output of the following code?

```
int size = list.size();
for (int i = 0; i < size; i++) {
     list.add(i, 42); // add 42 at index i 
} 
System.out.println(list);
```
#### **• Answer:**

 $[42, 42, 42, 42, 42, 42, 2, 4, 6, 8, 10]$ 

#### Exercise

- Write a method addStars that accepts an array list of strings as a parameter and places  $a * a$  after each element.
	- ! Example: if an array list named list initially stores: [the, quick, brown, fox]
	- Then the call of addStars(list); makes it store: [the,  $\star$ , quick,  $\star$ , brown,  $\star$ , fox,  $\star$ ]

 $\bullet$  Write a method  $removestars$  that accepts an array list of strings, assuming that every other element is a  $\star$ , and removes the stars (undoing what was done by addStars above).

#### Exercise solution

```
public static void addStars(ArrayList<String> list) { 
    for (int i = 0; i < list.size(); i += 2) {
        list.add(i, "*");
     } 
} 
public static void removeStars(ArrayList<String> list) { 
     for (int i = 0; i < list.size(); i++) { 
         list.remove(i); 
\}}
```
#### Exercise

- Write a method intersect that accepts two sorted array lists of integers as parameters and returns a new list that contains only the elements that are found in both lists.
	- ! Example: if lists named list1 and list2 initially store: [1, **4**, 8, 9, **11**, 15, 17, **28**, 41, **59**] [**4**, 7, **11**, **17**, 19, 20, 23, **28**, 37, **59**, 81]
	- . Then the call of intersect (list1, list2) returns the list: [4, 11, 17, 28, 59]

## Other Exercises

- $\bullet$  Write a method  $reverse$  that reverses the order of the elements in an ArrayList of strings.
- Write a method capitalizePlurals that accepts an ArrayList of strings and replaces every word ending with an "s" with its uppercased version.
- Write a method removePlurals that accepts an ArrayList of strings and removes every word in the list ending with an "s", case-insensitively.